$\mathsf{L}$  restart:  $\sum$  with(plots): **Données:**  $> \Delta t := 0.05; L := 1.0; c := 1;$  $\Delta t := 0.05$  $L := 1.0$  $c:=1$ >  $i_{\text{max}} := 21$ **>**   $\left| \frac{1}{2} \right| \geq \lambda := c^2 \cdot \left( \frac{\Delta t}{\Delta x} \right)^2;$  $\Delta x := 0.050000000000$  $\lambda := 1.000000000$  $\frac{L}{\sum}$   $n_{\max} = 20;$  $n_{\rm max}$  := 20  $\frac{1}{\epsilon}$  >  $\alpha := 0; \beta := 0;$  $\alpha := 0$  $\beta := 0$  $\left\lceil \text{ > } f \right\rceil = \text{unapply}\left(2 \cdot \sin\left(\frac{\pi \cdot x}{L}\right), x, \text{ numeric}\right)$ :  $\Rightarrow g :=$  unapply  $\left(-\sin\left(\frac{2 \cdot \pi \cdot x}{L}\right), x,$  numeric  $\right)$ : **Condition initiale:**> for i from 2 to  $i_{\text{max}} - 1$  do  $u[i, 0] := evalf(f((i-1) \cdot \Delta x))$  end do;  $u_{2,0}$ := 0.3128689302  $u_{3,0}$ := 0.6180339888  $u_{4,0}$ := 0.9079809996  $u_{5,0}$ := 1.175570505  $u_{6,0}$ : = 1.414213563  $u_{7,0}$ := 1.618033989  $u_{8,0}$ := 1.782013049  $u_{9,0}$ := 1.902113033

$$
u_{10, 0} := 1.975376681
$$
  
\n
$$
u_{11, 0} := 2.
$$
  
\n
$$
u_{12, 0} := 1.975376681
$$
  
\n
$$
u_{13, 0} := 1.902113033
$$
  
\n
$$
u_{14, 0} := 1.782013048
$$
  
\n
$$
u_{15, 0} := 1.618033988
$$
  
\n
$$
u_{16, 0} := 1.414213563
$$
  
\n
$$
u_{17, 0} := 1.175570504
$$
  
\n
$$
u_{18, 0} := 0.9079809986
$$
  
\n
$$
u_{19, 0} := 0.6180339872
$$
  
\n
$$
u_{20, 0} := 0.3128689300
$$

## **Condition limite gauche:**

> for n from 0 to  $n_{\text{max}}$  do  $u[1, n] := \alpha$  end do;  $u_{1,0}:=0$  $u_{1, 1} := 0$  $u_{1, 2} := 0$  $u_{1,3}:=0$  $u_{1,4}:=0$  $u_{1, 5} := 0$  $u_{1,6}:=0$  $u_{1, 7} := 0$  $u_{1, 8} := 0$  $u_{1, 9} := 0$  $u_{1, 10} := 0$  $u_{1, 11} := 0$  $u_{1, 12} := 0$  $u_{1, 13} := 0$  $u_{1, 14} := 0$  $u_{1, 15} := 0$  $u_{1, 16} := 0$  $u_{1, 17} := 0$  $u_{1, 18} := 0$ 

$$
u_{1, 20} := 0
$$
\n
$$
u_{1, 20} := 0
$$
\n
$$
u_{2, 0} := 0
$$
\n
$$
u_{2, 1} := 0
$$
\n
$$
u_{2, 1} := 0
$$
\n
$$
u_{2, 1} := 0
$$
\n
$$
u_{2, 1} := 0
$$
\n
$$
u_{2, 1} := 0
$$
\n
$$
u_{2, 1} := 0
$$
\n
$$
u_{2, 1} := 0
$$
\n
$$
u_{2, 1} := 0
$$
\n
$$
u_{2, 1} := 0
$$
\n
$$
u_{2, 1} := 0
$$
\n
$$
u_{2, 1} := 0
$$
\n
$$
u_{2, 1} := 0
$$
\n
$$
u_{2, 1} := 0
$$
\n
$$
u_{2, 1} := 0
$$
\n
$$
u_{2, 1} := 0
$$
\n
$$
u_{2, 1} := 0
$$
\n
$$
u_{2, 1} := 0
$$
\n
$$
u_{2, 1} := 0
$$
\n
$$
u_{2, 1} := 0
$$
\n
$$
u_{2, 1} := 0
$$
\n
$$
u_{2, 1} := 0
$$
\n
$$
u_{2, 1} := 0
$$
\n
$$
u_{2, 1} := 0
$$
\n
$$
u_{2, 1} := 0
$$
\n
$$
u_{2, 1} := 0
$$
\n
$$
u_{2, 1} := 0
$$
\n
$$
u_{2, 1} := 0
$$
\n
$$
u_{2, 1} := 0
$$
\n
$$
u_{2, 1} := 0
$$
\n
$$
u_{2, 1} := 0
$$
\n
$$
u_{2, 1} := 0
$$
\n
$$
u_{2, 1} := 0
$$
\n
$$
u_{2, 1} := 0
$$
\n
$$
u_{2, 1} := 0
$$
\n
$$
u_{2, 1} := 0
$$
\n $$ 

 $u_{4, 1} := 0.8563513973$  $u_{5,1} := 1.113544456$  $u_{6,1}$ : = 1.346802247  $u_{7,1}$ := 1.550560480  $u_{8,1}$ : = 1.719622661  $u_{9,1} := 1.849305602$  $u_{10,1} := 1.935605666$  $u_{11,1}$ := 1.975376681  $u_{12,1} := 1.966507366$  $u_{13,1} := 1.908084127$  $u_{14, 1} := 1.800524360$  $u_{15,1} := 1.645666132$  $u_{16,1}$ := 1.446802246  $u_{17,1} := 1.208650107$  $u_{18,1}$ := 0.9372530952  $u_{19, 1} := 0.6398142271$  $u_{20, 1} := 0.3244678433$ 

**Boucle principale:**

 $>$  for n from 1 to  $n_{\text{max}}$  do for i from 2 to  $i_{\text{max}} - 1$  do  $u[i, n+1] := 2 \cdot (1 - \lambda) \cdot u[i, n] + \lambda \cdot (u[i+1, n] + u[i-1, n]) - u[i, n-1]$ end do end do:

## **Affichage des résultats au temps**  $n_{\text{max}}$ **:**

```
> for i from 1 to i_{\text{max}} do u[i, n_{\text{max}}] end do;
                                  \overline{0}-0.3128689280-0.6180339870-0.9079809990-1.175570503-1.414213562-1.618033987-1.782013047
```
 $-1.902113032$  $-1.975376680$  $-1.975376681$  $-1.902113032$  $-1.782013049$  $-1.618033988$  $-1.414213563$  $-1.175570505$  $-0.9079810000$  $-0.6180339890$  $-0.3128689290$ 0 **Préparation des listes pour le tracé: >** for n from 1 to  $n_{\text{max}}$  do liste[n] :=  $\lceil seq(\lceil (i-1) \cdot \Delta x, u[i, n] \rceil, i = 1 \ldots i_{\max})$ ] end do: **Tracés des courbes:**> multiple(listplot, [liste[1],  $color = red$ , legend = ["n=1"]], [liste[3],  $color = blue$ ,  $legend = ['n=3"]$ , [liste[5], color = black, legend = ["n=5"]], [liste[7], color = green,  $legend = [\text{m} = 7 \text{m}]$ , [liste[9], color = yellow, legend = ["n=9"]], [liste[11], color = brown, legend = [ $\overline{n}$ =11"]], [liste[13], color = red, legend

 $=$  ["n=13"]], [liste[15], color = blue, legend = ["n=15"]], gridlines = true);

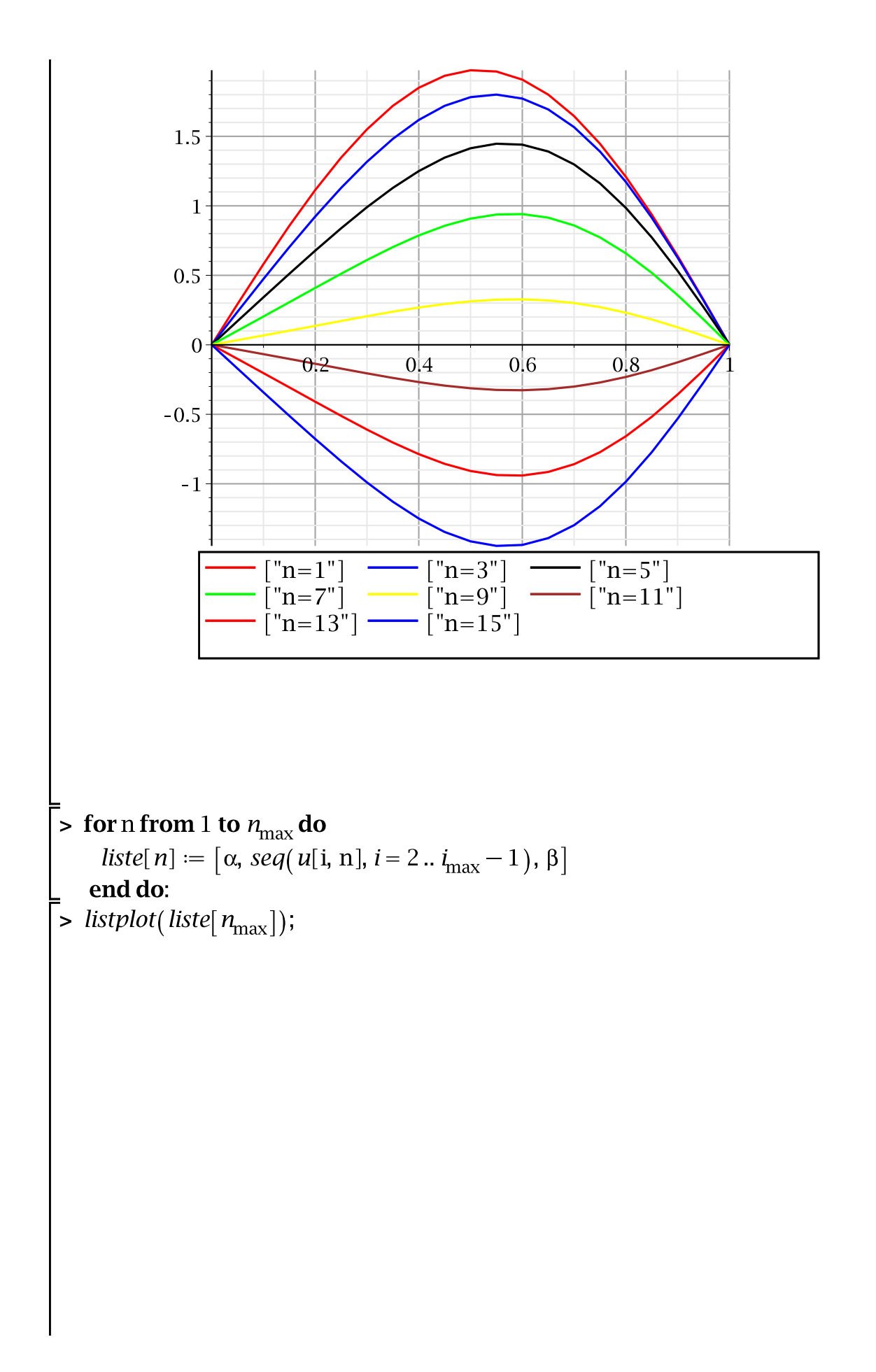

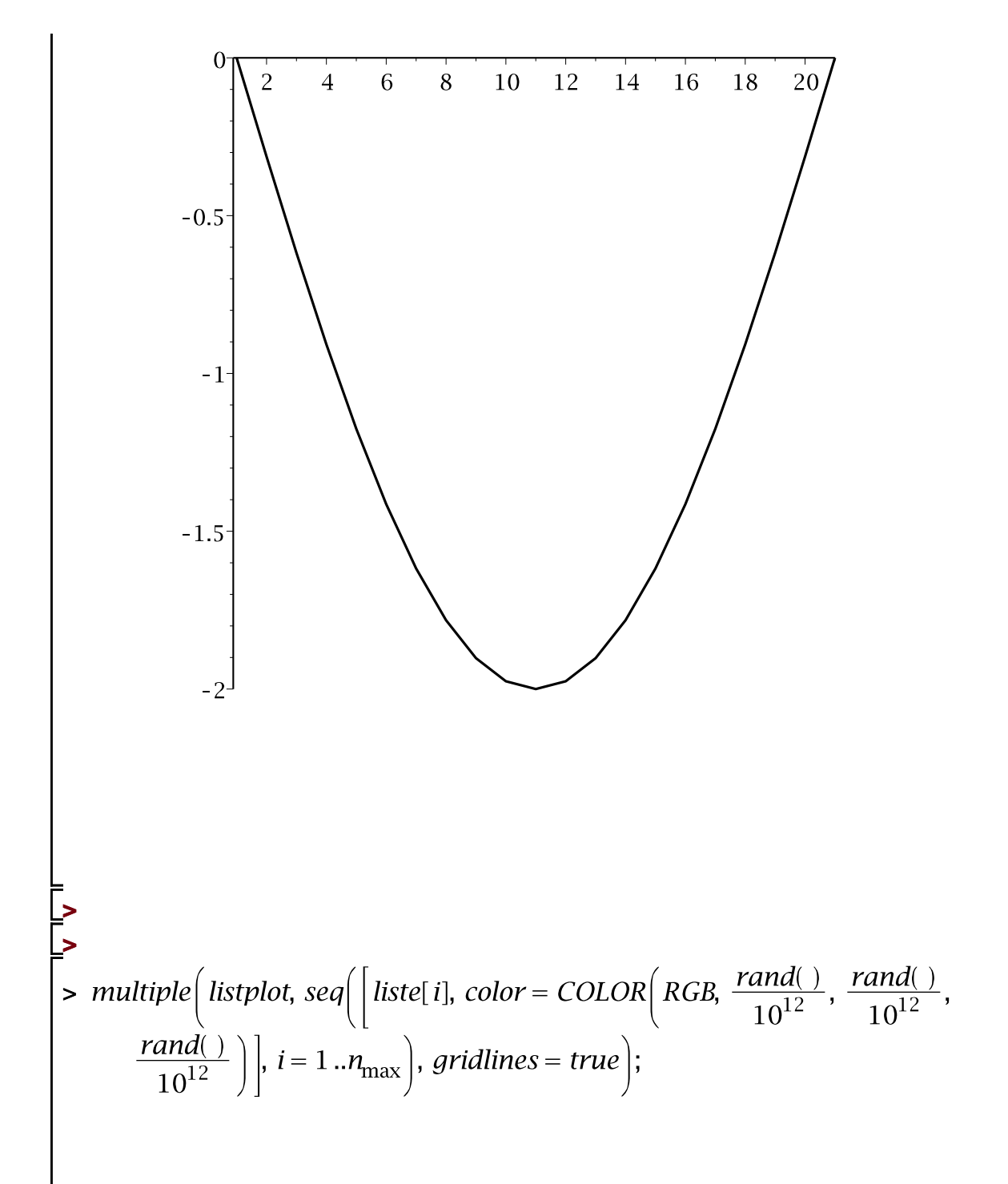

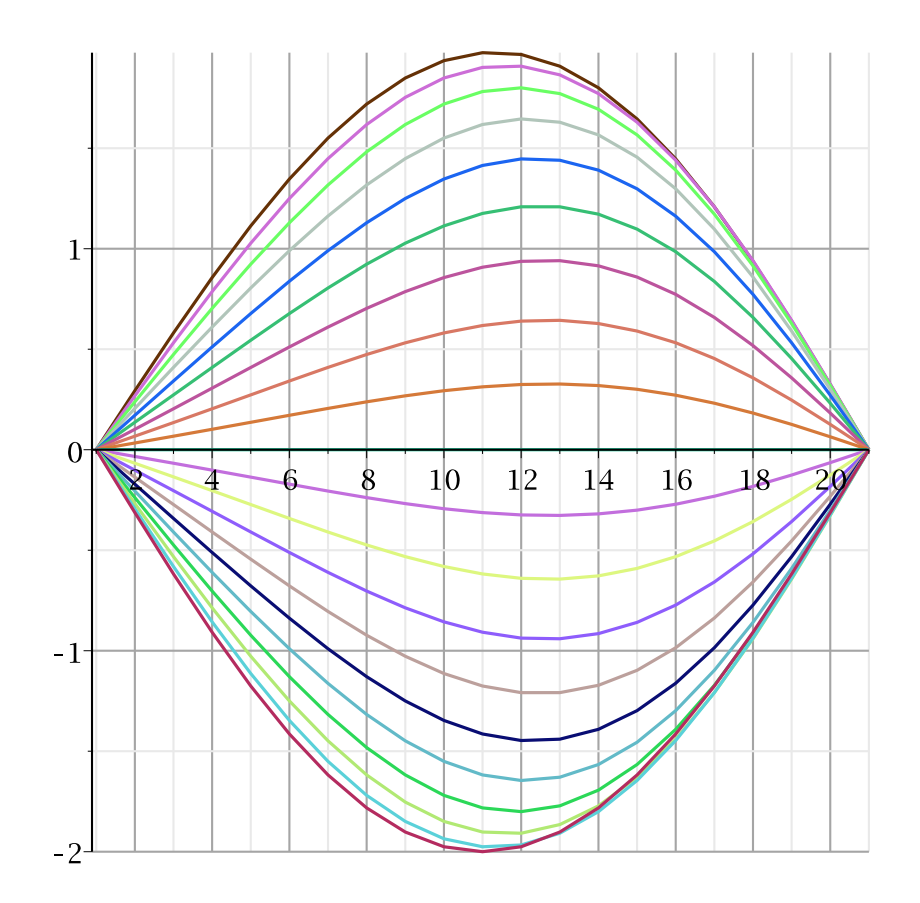

 $\bar{\mathbb{L}}$